## **Contents**

• [Operations that change the EntityState](#page-0-0)

This topic identifies many of the things you can do to an entity that change its **EntityState**.

## <span id="page-0-0"></span>**Operations that change the EntityState**

Here's a brief summary of the *[EntityState](http://drc.ideablade.com/devforce-2012/bin/view/Documentation/entitystate)*-changers you'll run into most frequently:

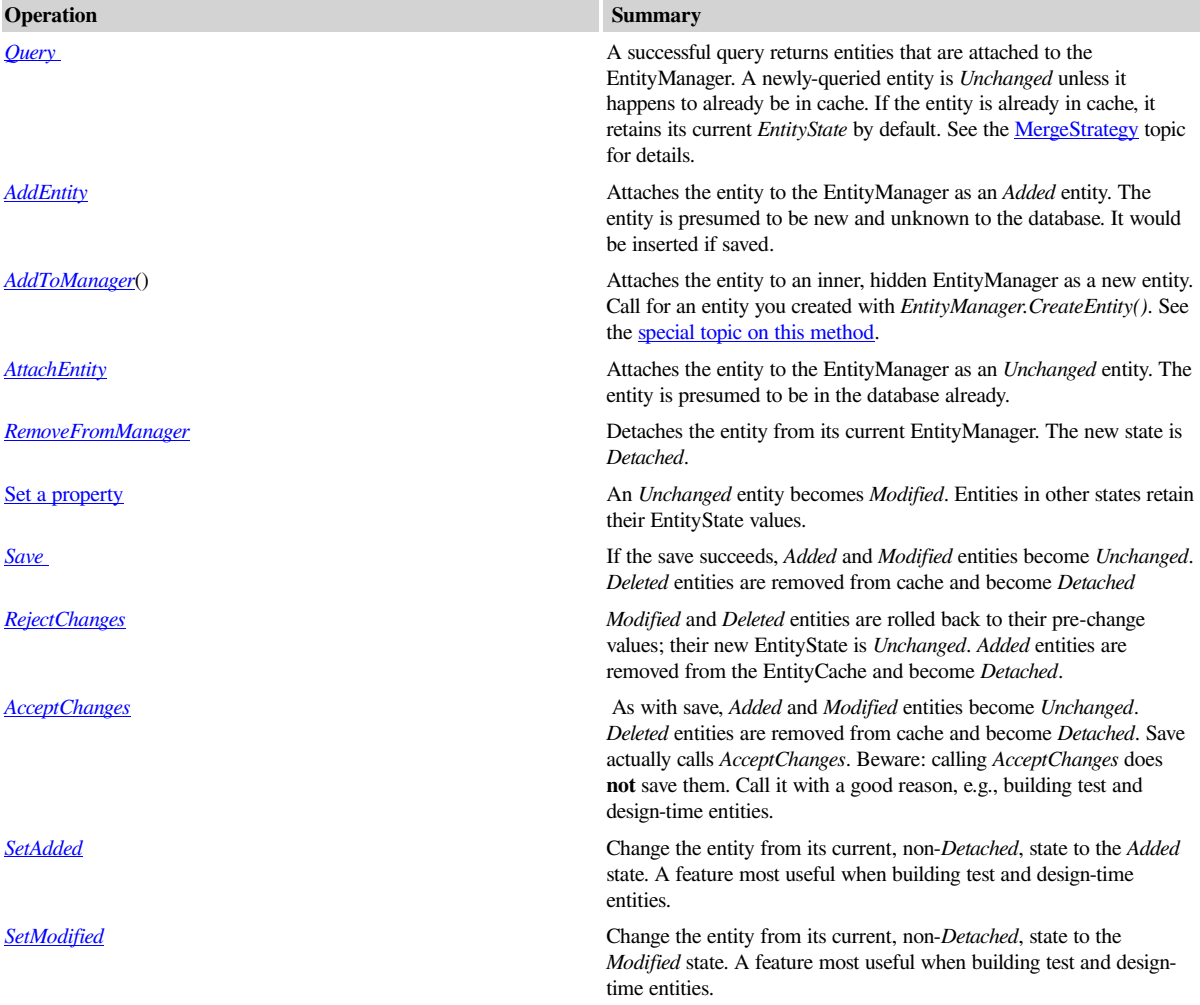